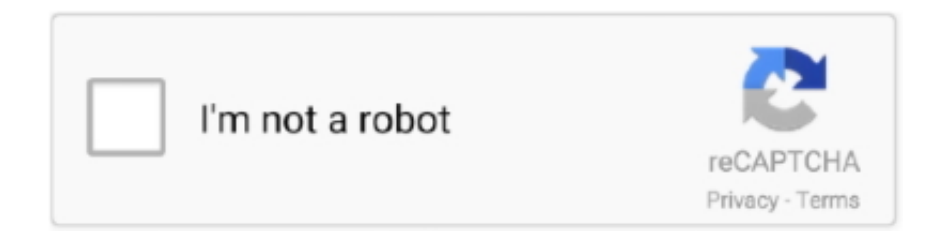

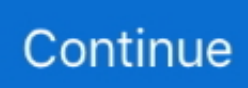

## **Why Use Dhcp With Manual Address Mac**

In that decade we have needed to move equipment a few times, so resetting ip addresses was pretty straightforward.. We also use the mac address to deploy operating systems to allow for very hands off deployments and upgrades.. If any DHCP server responds then the computer will use DHCP to ask for an IP address and all the other necessary information it needs from the DHCP server.. From here you will need to make note of your foo interfaces DNS Servers, Default Gateway and Subnet Mask.. EDIT: Turned out that after trying the answers below a lot of times, I accidentally put the wrong subnet mask (DHCP gives 10.

Move the reservations into the new range, move the addresses, that's about it DHCP – automatic assignment of IP addresses.. It avoids IP address collisions Another test is to use the networking utility to 'ping' a known Internet IP address.. 244 49 220 and it was inserted as 10 255 49 220) and it connected Black magic Pierre.. Subnet Mask = y Default Gateway = z DNS Server 1 = a DNS Server 2 = b Dhcp Ip To Mac AddressWhy Use Dhcp With Manual Address Mac OsUse Dhcp With Manual Address MacWhy Use Dhcp With Manual Address Mac PcActive2 years, 3 months agoIn OS X there's an option for use DHCP with manual address: is there any way to do that (or something similar, with any program) in Windows? image:Here's my problem: Dhcp Ip To Mac AddressAt my school there's a wifi with proxy, I can connect my iPhone, my Mac, phones running Android, but I can't connect computers using Windows to it, I thinks it's cause I couldn't find an option like that on Windows, does anybody knows of something else I could do?If there's no way to do that on windows, any Linux solution? Records mac database manual.. Going forward I will refer to these as follows The static IP address you want  $= x$ .. Use DHCP or a manual IP address on Mac An Internet Protocol (IP) address is a number that identifies each computer across the Internet or a network.. Windows command promptOkay we're going to start up Command prompt and start typing commands and noting down some basic information from the outputipconfig /allFrom the output you need to identify which adapter you want to be working with eg: Local Area Connection going forward I will refer to this selection as fooNext commands:netsh interface ip set address name='foo' dhcpipconfig /release.

## **dhcp with manual address**

dhcp with manual address, dhcp with manual address windows, dhcp with manual ip address mac

DHCP servers use the MAC address to identify devices and give some devices fixed IP addresses.. So when your router sees this DHCP request it will hand out an available IP address from its pool of free IP addresses, together with the other details that the computer needs.. When you connect to the Internet or an IP network, your computer needs an IP address.. Vriens1,28766 gold badges1313 silver badges1919 bronze badgesGBF\_GabrielGBF\_Gabriel 2 Answers Question 1:Windows does not natively have an option to take a DHCP lease and override the IP addressQuestion 2:You can accept a DHCP lease then reconfigure your network based upon the information provided in the DHCP lease - more information after breakQuestion 3:Leaving open to others to answer but linux is very open-ended it would be better to ask if there are any linux distros that support this functionalityAssumptions:OP has basic understanding of CLI and windows command promptTools neededWhy Use Dhcp With Manual Address Mac OsManual pivot table on mac excel 2008.. Wireless access points often use MAC addresses for access control They only allow access for known devices (MAC address is unique and identifies devices) with the correct passphrase.. Most routers have a range of IP addresses the hand out for DHCP I like to either change the router so it uses addresses above the fixed IP addresses I want to use, or I pick fixed IP addresses above the router's DHCP range.

## **dhcp with manual ip address mac**

e10c415e6f